#### academic **technologies**

# TEACHING WITH TECHNOLOGY

acadtech.cit.cornell.edu January 2014 **AND AND ARRESTS OF A REPORT OF A REPORT OF A REPORT OF A REPORT OF A REPORT OF A REPORT OF A REPORT OF A REPORT** 

#### IN Blackboard Updates

- **THIS** » Blackboard Info Day
- ISSUE » Blackboard Training

#### Classroom Technologies

- » SUNY Conference
- » Turnitin Updates
- » Lecture Capture and Polling

#### $\widetilde{\mathcal{B}}$

# **Blackboard Info Day, January 15, 2014**

Olin Library, Wednesday, January 15, Stop by anytime from 11am until 2pm!

Join us for a Blackboard Info event and find out how easy web-based course management can make assignments, communications, distribution of materials, and more!

#### **Prepare Your Spring Courses:**

More Blackboard tips & tricks are available at: Set up your course site: <http://bbhelp.cit.cornell.edu/course-site-setup/> Add and organize course content: <http://bbhelp.cit.cornell.edu/organizing-content/>

<http://bbhelp.cit.cornell.edu>

### **Training & Resources**

# **Technology Training for Instructors**

Blackboard and other training classes are being held before spring classes begin. For more information, or to register, visit **[it.cornell.edu/atregister](http://it.cornell.edu/atregister)**.

Face-to-Face classes being held this semester:

- LabArchives Electronic Lab Notebook Software
- Getting Started with Blackboard
- ¾ Blackboard Assessments and Grade Center
- $\blacksquare$  Turnitin

#### Can't make a class?

[atc\\_support@cornell.edu](mailto:atc_support%40cornell.edu?subject=Training%20classes)

#### MOOCs

» Collaborative Support for Cornell's Upcoming MOOCs

#### Training & Resources

- » New Websites
- » Training in Classroom **Technologies**
- **Blackboard Updates Classroom Technologies**

# **Join Us for the SUNY Conference on Instruction and Technology: CIT 2014**

**Objects in the Mirror are Closer than they Appear: Reflection, Innovation, and Learning** May 27-30, 2014, Cornell University

*Featuring the following tracks:*

- Learning Design: Creating a Quality Learning Environment
- Engaging Students in a Virtual world
- Opening SUNY
- Collaborating Across the System and Beyond
- Strategies on Assessment of Learning

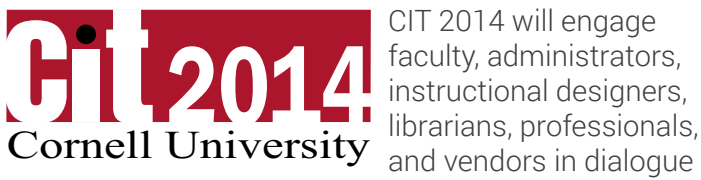

CIT 2014 will engage faculty, administrators, instructional designers, librarians, professionals,

about the future of education. Attend and examine the theory and practice of teaching and learning in today's blended and online classrooms, flipped classrooms, MOOCs, virtual spaces, and social media environment.

#### Check it out!

[http://www.cit.suny.edu](http://www.cit.suny.edu/)

# Can't make a class?<br>Email us and we'll work with you at your convenience. Follow Us On Twitter! **@CornellAcadTech**

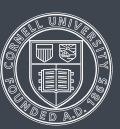

#### **Training & Resources**

# **More learning to come with lynda.com!**

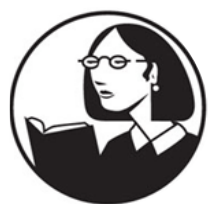

Good News! In December, Cornell finalized an agreement with lynda.com for a campus license providing unlimited access to faculty, staff, and students.

lynda.com, a provider of online training courses, worked with Cornell to offer a

pilot over the Fall 2013 semester. The pilot consisted of 1,000 users across Cornell's faculty, staff and students.

During the pilot, faculty used lynda.com to:

- $\blacksquare$  Supplement curricula by assigning tutorials
- Encourage students to use self-paced learning
- $\blacksquare$  Improve the ability to teach online
- Encourage professional development

#### **Feedback from our faculty pilot participants**

*"I reduced the time I would otherwise spend for teaching skills and techniques, thanks to lynda.com."*

*"I can have students do out-of-class tutorials on technical skills, like Excel, and then focus in-class time on the use of those skills to understand their data."*

*"It helped me to show lessons in a new perspective."*

Updates about lynda.com will be provided as they become available.

#### **Classroom Technologies** O

## **New Mac Lab Open for Business**

On Mann Library's second floor you'll find a Mac lab operated by Academic Technologies. It's located by the atrium windows just off of the Bissett Collaborative Center, and features 20 iMacs in a partnership between Academic Technologies and Mann library.

All the iMacs have software and hardware for multimedia projects. The computing space is open to students and is planned to be open for instruction by the start of the spring semester.

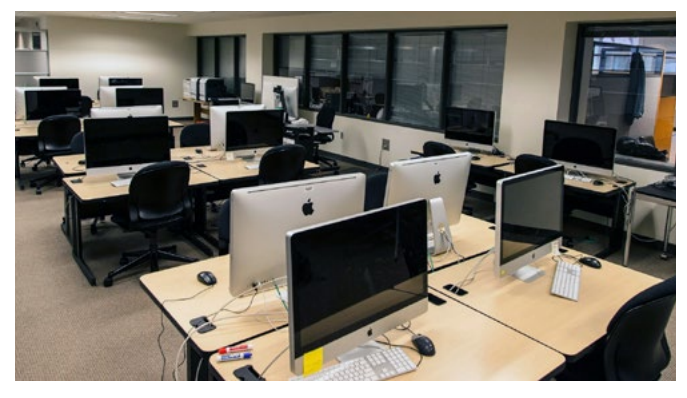

#### **Classroom Technologies**

# **Turnitin: Updates, PowerPoint Compatibility, and Training**

The Office of the Dean of Faculty has announced that due to substantial faculty interest and use, Cornell will renew its contract for Turnitin. Turnitin plagiarism detection software is available through Blackboard, and can be used at the discretion of faculty to scan student assignments and compare them to a large database of student work, written publications, and materials on the internet. In addition to detecting plagiarism, Turnitin has been found by many faculty to be an effective deterrant.

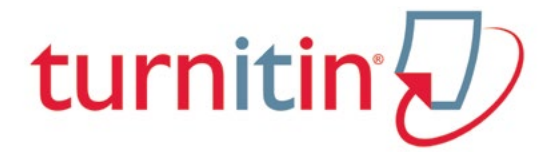

#### **Evaluate PowerPoint in Turnitin**

Students are often asked to demonstrate their knowledge and communications skills in various disciplines by making presentations. Turnitin now supports student work submitted in the PowerPoint presentation format. Instructors can check originality, provide feedback using Grade Mark comments and rubrics, and include the submission in a peer review exercise. Turnitin converts the PowerPoint slide deck into a static PDF, leaving all text and images in their original format but leaving out dynamic touches like embedded video and animations.

#### **Turnitin Training**

If you'd like help using Turnitin, come to a training session! Thursday, January 16, 1-2pm 112 Mann Library.

#### Register for training

<http://it.cornell.edu/atregister>

#### **Providing notice**

At Cornell, the use of Turnitin requires the following notice to be provided to students:

Students agree that by taking this course all required papers may be subject to submission for textual similarity review to Turnitin.com for the detection of plagiarism. All submitted papers will be included as source documents in the Turnitin.com reference database solely for the purpose of detecting plagiarism of such papers. Use of Turnitin. com service is subject to the Usage Policy posted on the Turnitin.com site.

#### Learn more about Turnitin

<http://www.cit.cornell.edu/services/turnitin/>

# **Collaborative Support for Cornell's MOOCs**

This spring, the university is offering its first four massive open online courses (MOOCs)--allowing anyone, anywhere, to take Cornell classes tuition-free.

Academic Technologies, eCornell, the Center for Teaching Excellence and Cornell University Library partnered to provide support in the development of the four MOOCs,

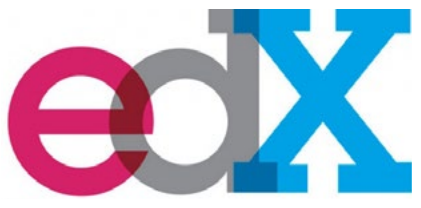

with the first MOOC launching as soon as Feb. 3, 2014.

Academic Technologies and eCornell provided support for the

development and production of the courses within the edX platform, including video recordings, content digitization and implementation using edX tools for online tests, discussions boards, etc.

The Center for Teaching Excellence provided pedagogical support in developing an online syllabus, organizing course content and creating assessments.

The Library supported the selection of resources for the course and permissions for copyrighted materials, including textbooks, images, and videos.

#### **Course Descriptions**

#### **Wiretaps to Big Data: Privacy and Surveillance in the Age of Complete Interconnection** Stephen Wicker

For anyone captivated by the technical, political and moral questions inherent in the use of information networks, surveillance sits at the intersection of networking technology, law and sociology. Find out how cellular technology makes surveillance possible, cellular user's rights, and how this system affects our democratic institutions.

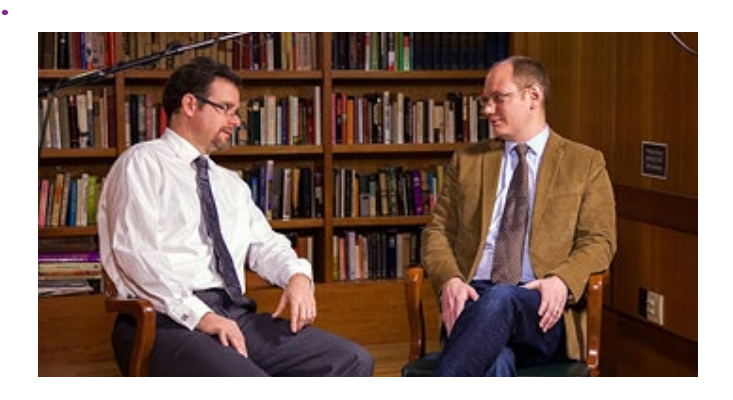

#### **American Capitalism: A History**

Ed Baptist and Louis Hyman

While capitalism enjoys a global history, the United States plays a special role. Understand how the United States became the world's leading economic power, revealing lessons about what's possible in capitalism's ongoing revolution. This past decade's crises remind us just how capitalism changes, even as its basic features—wage labor, financial markets, private property and entrepreneurs—endure.

#### **Relativity and Astrophysics**

#### David Chernoff

While our ancestors saw wonder in the night sky, modern astronomy extends the human view to unexplored regions of space and time. Understand these discoveries through a focus on relativity— Einstein's fascinating and nonintuitive description of the physical world.

#### **Networks, Crowds, and Markets**

Éva Tardos, David Easley, and Jon Kleinberg

Explore game theory, the structure of the Internet, social contagion, the spread of social power and popularity, and information cascades.

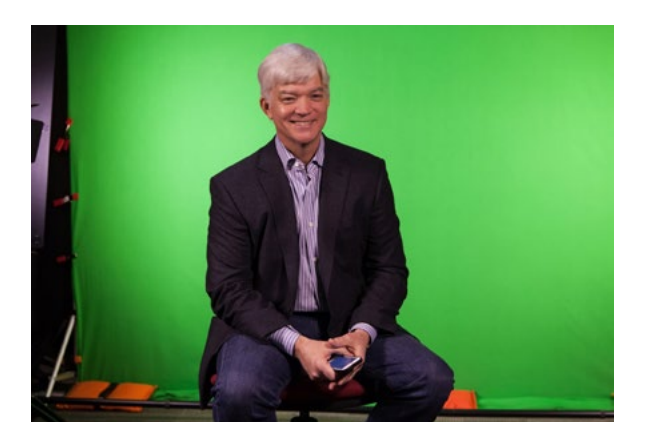

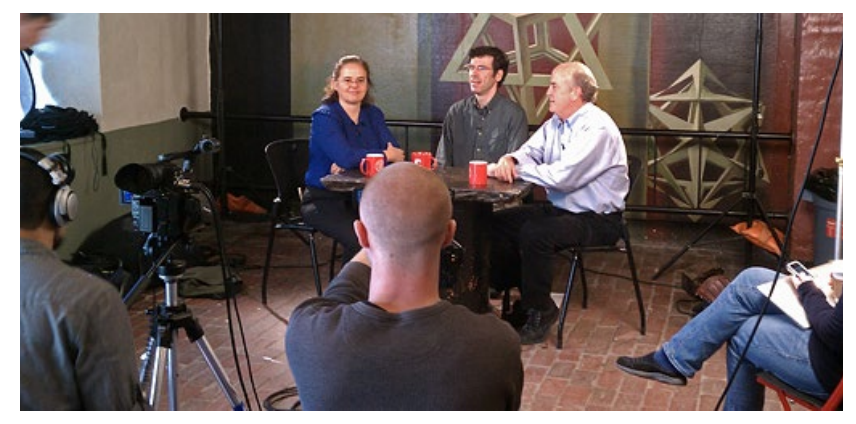

# **Faculty Use of Panopto Lecture Capture**

Panopto is no-cost software that lets you record lectures at your desk or in classrooms with a webcam. It's integrated with Blackboard, so faculty can access all their course materials in one place, and videos and recordings can be moved from course to course. To use Panopto, all you need is a microphone and webcam.

# **PANC PTO**

Professor Ron Harris-Warrick selected the most difficult materials in his neuropharmacology course and made a Panopto video to carefully introduce the concepts. The students watched the video before class, so that the freed-up time could be used to tackle problems and discuss the design of experiments related to the core concepts of the video.

Says Professor Harriss-Warrick, "The class was really enjoyable for all of us, because we had so much more free time for discussion and clicker questions to test their knowledge." He continues, "the students did extremely well in the class this year; I believe part of it was that they had a chance to work with the material they had seen on the Panopto video."

Elizabeth Fox, TA for Prabhu Pingali, Professor of Applied Economics and Management, recounts, "We used Panopto to record all of the class lectures. It was really easy to use and post on Blackboard."

She says students appreciated the videos as a resource, and used them to study for quizzes and exams. She adds, "As a TA, it was helpful in preparing for exams and quizzes, because I could go back and find exactly what was said for a given topic."

#### Get started with Panopto!

[atc\\_support@cornell.edu](mailto:atc_support%40cornell.edu?subject=Lecture%20Capture)

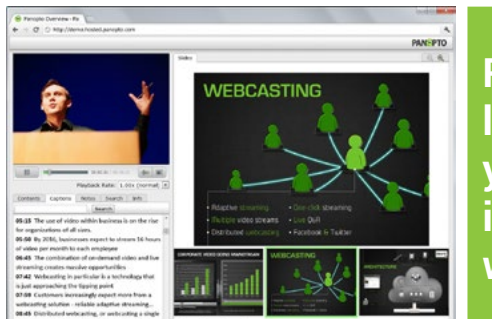

**Record lectures at your desk or in classrooms with webcams.**

# **FERPA and Teaching with Technology**

FERPA (the Family Educational Rights Privacy Act) affords students certain rights with respect to their education records.

#### **What is an education record?**

Content that identifies students, or content that students create, constitutes an education record and thus FERPA regulations apply; those regulations require that the university protect the content from disclosure. One exception to the regulations is student consent.

#### **FERPA and technology**

Many instructors are aware of FERPA but may not think of it when it comes to technology. Be mindful that Cornell has contracts with a number of vendors whose services are approved for the use of education records. Blackboard, Turnitin, Qualtrics, and LabArchives are all examples of approved services.

Some common examples of technology use that violates FERPA include:

- Uploading a class roster to a non-approved cloud service, for example SurveyMonkey. (Qualtrics, an approved service, can be used instead.)
- Uploading student information or student work to a non-approved cloud service such as Google Docs.
- $\blacksquare$  Recording students in the classroom, and keeping the video online and open to the public, without their permission.

It is OK to post original student work openly on the Internet if you have the students' consent, and if you provide an opt-out opportunity for individual students.

#### **What to do if you aren't sure**

Cornell's Regulated Data Chart contains a list of cloud services that are approved for FERPA-regulated data.

Your questions also are welcome at the Academic Technology Center: [atc\\_support@cornell.edu](mailto:atc_support%40cornell.edu?subject=FERPA%20and%20technology).

#### **Resources**

Cornell's FERPA policy:

[www.dfa.cornell.edu/treasurer/policyoffice/policies/](http://www.dfa.cornell.edu/treasurer/policyoffice/policies/volumes/governance/studentinfo.cfm) [volumes/governance/studentinfo.cfm](http://www.dfa.cornell.edu/treasurer/policyoffice/policies/volumes/governance/studentinfo.cfm)

Cornell's Regulated Data Chart: [it.cornell.edu/policies/infoprivacy/regdata/chart.cfm](http://it.cornell.edu/policies/infoprivacy/regdata/chart.cfm)

Information About Enterprise and Consumer Cloud Services at Cornell:

[it.cornell.edu/security/safety/cloudsafety.cfm](http://it.cornell.edu/security/safety/cloudsafety.cfm)

# **i>clicker GO: Respond to Classroom Polls with Smartphones and Tablets**

Instructors now have the option to allow students to use laptops, tablets, and smartphones to respond to i>clicker questions. The use of this new product, called i>clicker GO, is completely voluntary, so you can decide whether or not you would like to offer it.

i>clicker remotes are still supported and will continue to work as they always have. Students can use i>clicker remotes purchased at the Cornell Store or other locations, or they can buy a one-semester i>clicker GO subscription from the Cornell Store. Both the i>clicker remotes and i>clicker GO will work in the same class at the same time.

A feature of i>clicker GO not available with traditional clickers is the ability to ask a question that requires a short answer. Students can submit answers up to sixteen characters long.

Whether you choose i>clicker GO, or another service such as Poll Everywhere or Learning Catalytics, it's important that the wireless network in the classroom can handle the connections from all the students. Contact us for help checking the network.

#### See full details about i>clicker GO at Cornell

<http://pollinghelp.cit.cornell.edu/iclicker-go/>

#### **Classroom Technologies Academic Technology Center**

# **Borrow New Multimedia Equipment**

Faculty can borrow new multimedia equipment for teaching and research through the Academic Technology Center. A joint project of Academic Technologies and Cornell University Library, the Equipment Loan Program provides HD camcorders, audio recorders, digital SLR cameras, and classroom presentation tools for faculty use for up to two weeks per loan. The program expands on the Academic Technology Center's existing offerings of new tools for teaching with technology.

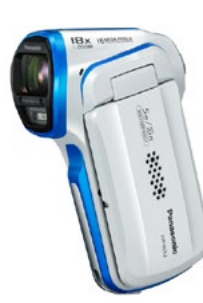

The ability to borrow multimedia equipment allows faculty to do a hands-on evaluation or manage short-term project needs without investing in costly new tools. The ATC offers training and support for all the equipment it supplies.

The Academic Technology Center is open 9am-5pm Monday-Friday and is located in

room 124 of the Computer and Communications Center on the Ag Quad. To guarantee availability of equipment when it is needed, reservations are strongly encouraged. Equipment reservations can be made in person, by calling 255-9760, or by emailing [atc\\_support@cornell.edu](mailto:atc_support%40cornell.edu?subject=Equipment).

#### Check out what's available!

<http://atc.cit.cornell.edu/equipment/>

#### **M Training & Resources**

# **New Layouts Make Our Websites Easier to Navigate**

**acadtech.cit.cornell.edu**, our new main site, is designed with the faculty member in mind. This site is organized by course-related activities such as "In the Classroom", "Course Materials", and "Assessment", so that you can quickly find information about the technologies that can help you with your teaching challenges.

**it.cornell.edu/teaching** has been redesigned to make it easy for you to find the information you need. It contains links to our most popular pages, as well as quick links to the faculty resources—such as Faculty Center—previously found at my.cornell.edu.

This is the final piece of a two-year project to provide faculty with a friendly, easy-to-navigate site devoted to teaching with technology at Cornell.

#### We welcome your feedback!

[atc\\_support@cornell.edu](mailto:atc_support%40cornell.edu?subject=Websites)

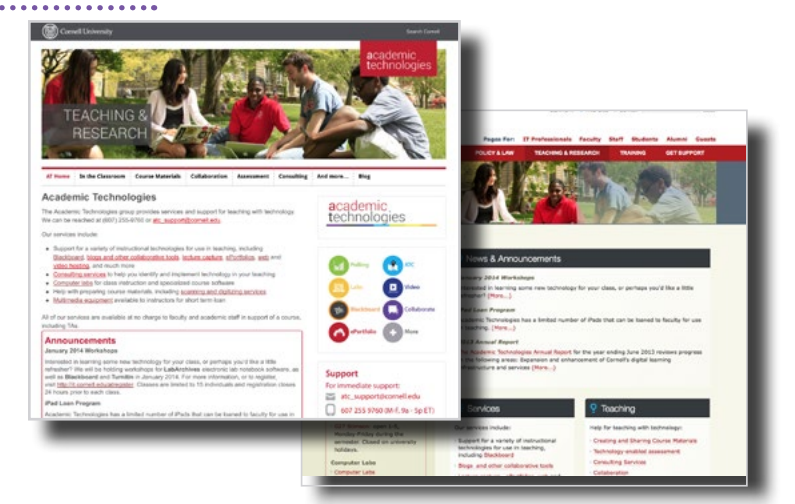

#### **Check out our new blog!**

<http://acadtech.cit.cornell.edu/blog>

**It's easier than ever to request an instructional lab!** <http://labs.cit.cornell.edu/request-a-lab/>

## academic technologies

# TEACHING WITH TECHNOLOGY

acadtech.cit.cornell.edu January 2014

**Academic Technologies offers many services & resources to support your teaching and learning needs.**

# **Services**

- Webconferencing
- Collaboration tools: discussion boards, blogs, and wikis
- Online tutorial development
- Self-service video recording, lecture capture, video production of course materials, and video storage
- Web-based surveys (Qualtrics)
- ¾ Assessment tools, including quizzes, e-portfolios, and online assignments
- i>clicker classroom polling
- Computer labs for instruction. See the Computing Labs map to find the resources you need: mapping. cit.cornell.edu/publiclabs/map
- Course web sites

# **Getting Help**

#### **Self Help:**

Visit our help sites for how-tos and answers to frequently asked questions!

- **In [pollinghelp.cit.cornell.edu](http://pollinghelp.cit.cornell.edu)**
- Bb [bbhelp.cit.cornell.edu](http://bbhelp.cit.cornell.edu)
- [eportfoliohelp.cit.cornell.edu](http://eportfoliohelp.cit.cornell.edu)
- [videohelp.cit.cornell.edu](http://videohelp.cit.cornell.edu)
- [collabhelp.cit.cornell.edu](http://collabhelp.cit.cornell.edu)

#### **Set up a consultation with an Academic Technologist:**

We provide academic technology consultations to assist in selecting the best technologies to support instructional goals, engage students, enhance lectures, collaboration and managing large courses.

#### **Contact the Academic Technology Center:**

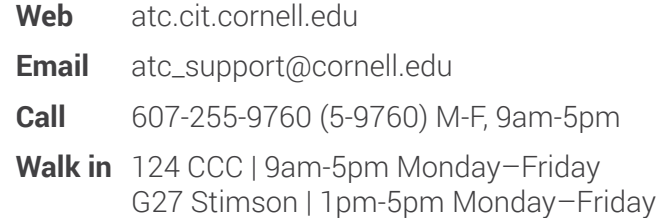